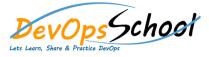

## **Zabbix Specialist Training and Certification**

## Day - 2

- Agent Installation: Intro
- Agent Installation: Linux
- Agent Installation: Using packages
- Agent Installation: Agent for Windows, MacOS
- Agent Installation: Zabbix agent 2 overview
- Agent Installation: Practical task
- Agent Installation: Trainer demonstration
- Data Collection: Zabbix agent passive checks
- Data Collection: Zabbix agent active checks
- Data Collection: Command-line utilities: zabbix\_get
- Data Collection: Practical task
- Data Collection: Trainer demonstration
- Data Collection: Q&A
- Monitoring Windows: Zabbix agent on Windows
- Monitoring Windows: Event logs
- Monitoring Windows: Performance counters
- Monitoring Windows: WMI queries
- Macros: Built-in macros
- Macros: User macros
- Problem detection: Triggers

- Problem detection: Trigger expressions and functions
- Problem detection: Trigger expression constructor
- Problem detection: Trigger expression testing
- Problem detection: Closing and acknowledging problems
- Problem detection: Trigger dependencies
- Problem detection: Advanced problem detection
- Problem detection: Practical task
- Problem detection: Trainer demonstration
- Event tags: Defining custom tags
- Event tags: Multiple tag levels
- Event tags: Use cases
- Templates: Template properties
- Templates: Template linking
- Templates: Multiple template levels
- Templates: Practical task
- Templates: Trainer demonstration
- Data collection: Agent user parameters
- Data collection: Practical task
- Data collection: Trainer demonstration

| Day – 3                                                                                                    |                                                                                                    |
|----------------------------------------------------------------------------------------------------|----------------------------------------------------------------------------------------------------|
| <ul> <li>Data collection: Zabbix sender</li> <li>Data collection: Practical task</li> <li>Data collection: SSH checks</li> <li>Data collection: Telnet checks</li> <li>Data collection: Practical task</li> <li>Data collection: Practical task</li> <li>Data collection: Practical task</li> <li>Data collection: Practical task</li> <li>Data collection: Trainer demonstration</li> <li>Dependent items: Definition</li> <li>Dependent items: Dependent item setup</li> <li>Dependent items: Practical task</li> <li>Dependent items: Practical task</li> <li>Dependent items: Practical task</li> <li>Dependent items: Practical task</li> <li>Dependent items: Practical task</li> <li>Dependent items: Practical task</li> <li>Dependent items: Practical task</li> <li>Dependent items: Practical task</li> <li>Data collection: Practical task</li> <li>Data collection: Practical task</li> <li>Data collection: SNMP monitoring</li> <li>Data collection: SNMP interfaces</li> </ul> | <ul> <li>Data collection: SNMP OIDs and MIBs</li> <li>Data collection: SNMP command-line utilities</li> <li>Data collection: SNMP troubleshooting</li> <li>Data collection: SNMP traps</li> <li>Data collection: Practical task</li> <li>Data collection: Trainer demonstration</li> <li>Data collection: Log file monitoring</li> <li>Data collection: Cog file monitoring</li> <li>Data collection: Advanced log file monitoring</li> <li>Data collection: Practical task</li> <li>Data collection: Practical task</li> <li>Data collection: Trainer demonstration</li> <li>Data collection: Log monitoring notes</li> <li>Data collection: Practical task</li> <li>Data collection: Web scenarios</li> <li>Data collection: Web scenario steps</li> <li>Data collection: Web scenario triggers</li> <li>Data collection: Practical task</li> <li>Data collection: Web scenario triggers</li> <li>Data collection: Practical task</li> <li>Data collection: Web scenario triggers</li> <li>Data collection: Practical task</li> <li>Data collection: Practical task</li> </ul> |

| Reports: System information             | Notifications: Custom media types                       |
|-----------------------------------------|---------------------------------------------------------|
| Reports: Availability reports           | Notifications: Practical task                           |
|                                         |                                                         |
| Reports: Top triggers                   | Maintenance: Functionality                              |
| Reports: Trainer demonstration          | Maintenance: Maintenance periods                        |
| Inventory: Inventory modes              | Maintenance: Host- and trigger-based maintenance        |
| Inventory: Auto collection              | Maintenance: Pause operations during maintenance        |
| Inventory: Overview                     | Maintenance: Practical task                             |
| Inventory: Details                      | Maintenance: Trainer demonstration                      |
| Inventory: Practical task               | Business-level monitoring: Services                     |
| Inventory: Trainer demonstration        | Business-level monitoring: Parent - child relationships |
| Notifications: Media types              | Business-level monitoring: SLA calculation              |
| Notifications: Message templates        | Business-level monitoring: Reports                      |
| Notifications: User media setup         | Business-level monitoring: Uptime and Downtime          |
| Actions: Functionality                  | Business-level monitoring: Practical task               |
| Actions: Conditions                     | Business-level monitoring: Trainer demonstration        |
| Actions: Operations and steps           | Low-level discovery: Overview                           |
| Actions: Recovery and update operations | Low-level discovery: Workflow                           |
| Actions: Escalations                    | Low-level discovery: Example                            |
| Actions: Using macros                   | Low-level discovery: Practical task                     |
| Actions: Troubleshooting                | Low-level discovery: Trainer demonstration              |
| Actions: Practical task                 | Configuration export: XML import/export                 |
| Actions: Trainer demonstration          | Automation: Network discovery overview                  |
| Actions: Internal actions               | Automation: Autoregistration overview                   |
| Actions: Detection of misconfiguration  | Automation: Zabbix API overview                         |
| Actions: Practical task                 | Backups: Best practices                                 |
| Actions: Trainer demonstration          |                                                         |
| Actions: Trainer demonstration          |                                                         |

## Day – 5

- Zabbix server health: Using templates
- Zabbix server health: Main internal components
- Zabbix server health: Built-in dashboard
- Zabbix server health: Trainer demonstration
- Configuration files: Overview
- Administration: General settings
- Administration: Housekeeping settings
- Administration: Global regular expressions
- Administration: Macros
- Administration: Trigger severities and options
- Administration: Proxies
- Administration: User groups
- Administration: Special user groups
- Administration: Permissions
- Administration: Frontend scripts
- Administration: Audit
- Administration: Action log
- Administration: Queue
- Administration: Practical task
- Administration: Trainer demonstration

- Data visualization: Custom graphs
- Data visualization: Practical task
- Data visualization: Trainer demonstration
- Data visualization: Map constructor
- Data visualization: Icon mapping on maps
- Data visualization: Map hierarchy
- Data visualization: Permissions
- Data visualization: Problem display options
- Data visualization: Trainer demonstration
- Data visualization: Practical task
- Data visualization: Screens
- Data visualization: Slideshows
- Data visualization: Dashboards
- Data visualization: Trainer demonstration
- Data visualization: Practical task
- Discussions: Q&A session
- Course attendance certificate
- Zabbix 5.0 Certified Specialist Exam
- Zabbix 5.0 Certified Specialist Certificate